## PS3 Wireless Controller UDEV Commands

to map input signals thru [xboxdrv](http://pingus.seul.org/~grumbel/xboxdrv/xboxdrv.html)

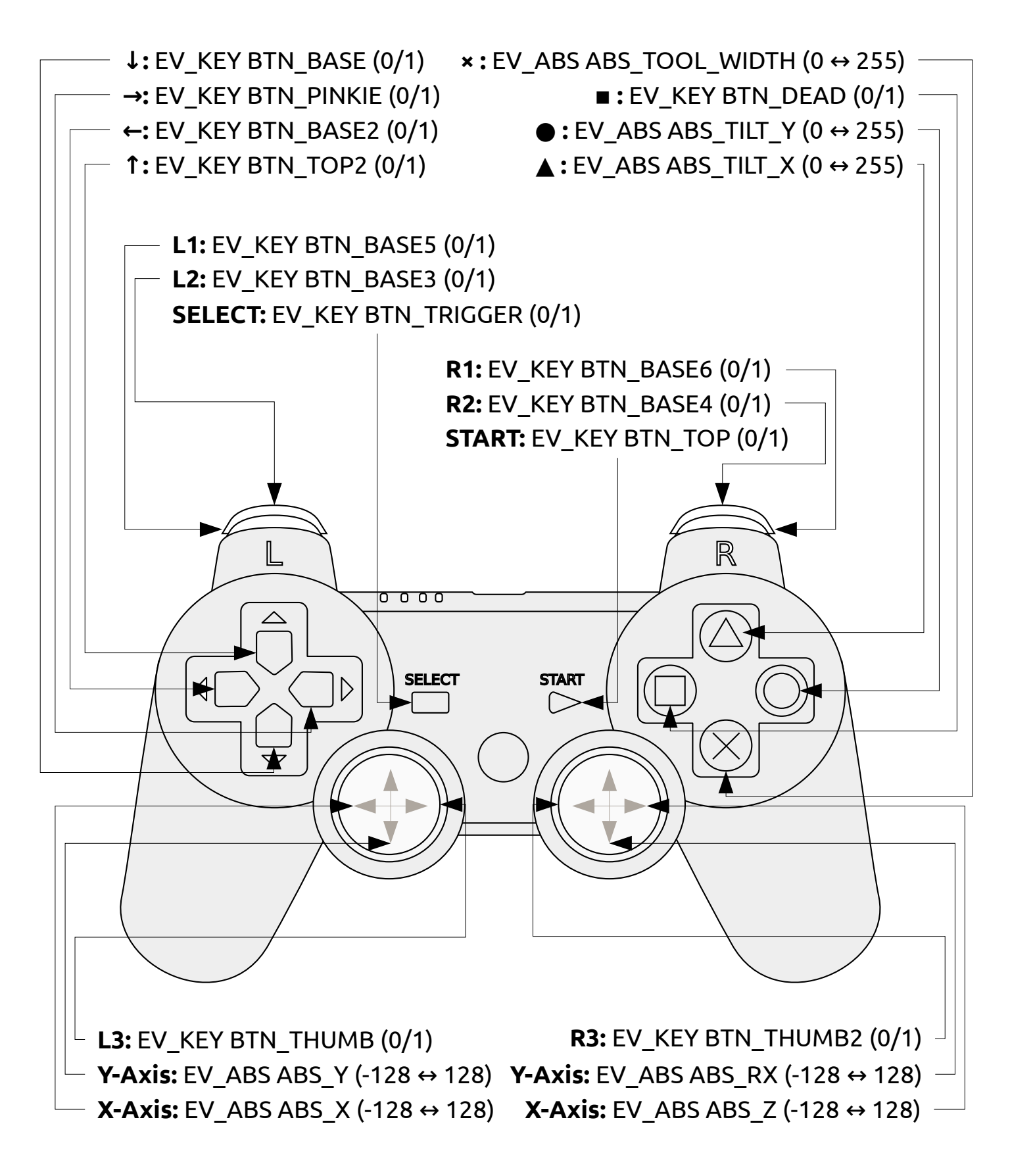

 created by [barfoos.blogsport.eu](http://barfoos.blogsport.eu/) | published under [creative commons by-nc 3.0](https://creativecommons.org/licenses/by-nc/3.0/) | made with [Inkscape](https://inkscape.org/) based on [Game Console Controller](http://www.clker.com/clipart-game-console-controller-outline.html) by [Mohamed Ibrahim](http://www.clker.com/profile-9.html) under [creative commons public domain](https://creativecommons.org/publicdomain/zero/1.0/)